LEARN YOU A HASKELL FOR GREAT GOOD EBOOK MIRAN LIPOVACA

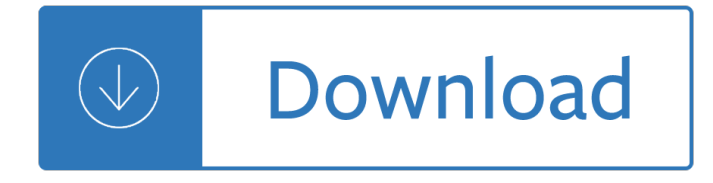

### **learn you a haskell pdf**

Hey yo! This is Learn You a Haskell, the funkiest way to learn Haskell, which is the best functional programming language around. You may have heard of it.

## **Learn You a Haskell for Great Good!**

Learn You a Haskell for Great Good! Introduction. About this tutorial; So what's Haskell? What you need to dive in; Starting Out. Ready, set, go! Baby's first functions

## **Chapters - Learn You a Haskell for Great Good!**

Welcome to a new way to learn Haskell. Perhaps you are coming to this book frustrated by previous attempts to learn Haskell. Perhaps you have only the faintest notion of what Haskell is.

#### **Haskell Programming - Home**

Haskell Cookbook 1st Edition Pdf Download For Free Book - By Yogesh Sajanikar Haskell Cookbook Key Features </ - Read Online Books at Smtebooks.com

## **Haskell Cookbook Pdf Free Download | Smtebooks**

The Haskell purely functional programming language home page.

#### **Haskell Language**

Haskell /  $\hat{E}^{\dagger}$  h  $\hat{A}$  s k  $\hat{E}^{\dagger}$  is a statically typed, purely functional programming language with type inference and lazy evaluation. Type classes, which enable type-safe operator overloading, originated in Haskell. Its main implementation is the Glasgow Haskell Compiler.

#### **Haskell (programming language) - Wikipedia**

The makerspace movement is becoming a powerful part of many school district curriculums. Schools are repurposing classrooms, renovating computer labs, and retooling media centers to accommodate the tools required for these creative spaces.

#### **Rover Table | Haskell**

Edward Clark "Eddie" Haskell (also referred to as Edward W. Haskell) is a fictional character on the Leave It to Beaver television situation comedy, which ran on CBS from October 4, 1957, to 1958 and on ABC from 1958 to 1963.

#### **Eddie Haskell - Wikipedia**

Become a Programmer, Motherfucker. If you don't know how to code, then you can learn even if you think you can't. Thousands of people have learned programming from these fine books:

#### **Become a Programmer, Motherfucker**

What I Wish I Knew When Learning Haskell Version 2.3. Stephen Diehl (@smdiehl) This is the fourth draft of this document. License

#### **What I Wish I Knew When Learning Haskell 2.3 ( Stephen Diehl )**

About pandoc. If you need to convert files from one markup format into another, pandoc is your swiss-army

knife. Pandoc can convert between the following formats:

## **Pandoc - About pandoc**

Advocacy. Contact: Bob Mikesic (bmikesic@independenceinc.org) Program Manager 841-0333 ext. 107. People with disabilities benefit from knowing the laws that affect their relationships with employers, businesses, landlords, and government.

# $\hat{A}$ » Advocacy  $\hat{A}$ · Independence, Inc.

There's room at the Redwood Inn. Haskell points out that throughout literary and musical history there are references to the songs of trees, and the way they speak: whispering pines, falling ...

## **A biologist believes that trees speak a language we can learn**

If you $\hat{\mathbf{a}} \in \mathbb{R}^n$  is brand new to the world of coding and web development, it makes sense to start by teaching yourself using all the free coding resources online.

## **71 of The Best Places to Learn to Code For Free**

The .gov means it $a \in \mathbb{N}$ s official. Federal government websites always use a .gov or .mil domain. Before sharing sensitive information online, make sure youâ€<sup>™</sup>re on a .gov or .mil site by inspecting your browserâ€<sup>™</sup>s address (or "location―) bar.

## **Manage : Market Facilitation Program | Farmers**

Haskell (pronunciado / h¦skÉ™I /) [1] es un lenguaje de programaciÂ<sup>3</sup>n estandarizado multi-propÂ<sup>3</sup>sito puramente funcional con sem $\tilde{A}$ inticas no estrictas y fuerte tipificaci $\tilde{A}^3$ n est $\tilde{A}$ itica.

## **Haskell - Wikipedia, la enciclopedia libre**

Haskell  $\hat{a} \in N^{\infty}$  N·Ñ.аĐ¼Đ´Đ°Ñ€Ñ.Đ Đ⋅Đ Ñ€Đ¾ĐºĐ½Đ¼Ñ‹Đ<sup>1</sup> чĐ Ñ•Ñ.Ñ‹Đ<sup>1</sup> Ñ"ÑfнкцРональнÑ«Ð1 Ñ•Ð⋅ѫк прооĐ¼Ð¼4РроЪанÐ Ñ•  $D\frac{3}{4}D\pm\tilde{N}\%$ <sub>0</sub>Du $D\frac{3}{4}D\frac{3}{4}D\frac{1}{2}D\degree D\cdot D\frac{1}{2}D\degree \tilde{N}\pm D\frac{1}{4}D\frac{1}{2}D\degree \tilde{N}$ 

## Haskell â€" Đ'Đ ĐºĐ Đ¿ĐµĐ Đ Ñ•

Join GitHub today. GitHub is home to over 31 million developers working together to host and review code, manage projects, and build software together.

## **free-programming-books/free-programming-books.md at master**

I've previously asked about the commands for converting R Markdown to HTML. What is a good way to convert R Markdown files to PDF documents? A good solution would preserve as much as possible of the content (e.g., images, equations, html tables, etc.).

## **knitr - How to convert R Markdown to PDF? - Stack Overflow**

What is GF? GF, Grammatical Framework, is a programming language for multilingual grammar applications. It is a special-purpose language for grammars, like YACC, Bison, Happy, BNFC, but not restricted to programming languages

#### **GF - Grammatical Framework**

At the end of this article, I outline two comprehensive study guides to help you learn Meteor properly. The study guides are for both beginners and seasoned developers.

## **Learn Meteor.js Properly | JavaScript Is Sexy**

L.A. Unified Office Directory; Before and Afterschool Programs (Beyond the Bell) Permits and Student Transfers; General Educational Diploma; Breakfast and Lunch Menus

## **Special Education Division / SPED Home Page**

A new free programming tutorial book every day! Develop new tech skills and knowledge with Packt

Publishing's daily free learning giveaway.

### **Free Learning - Free Programming eBooks from Packt**

Paul J. Deitel, Harvey M. Deitel, Abbey Deitel. Features: Covers the latest HTML5, CSS3, Canvas and JavaScript features, including new input and page structure ...

## **Internet & World Wide Web How to Program, 5/e**

Learn about the emerging issues in health care such as Health Equity, Safety Across the Board, access our Tools and Resources or connect with our CAPS Community.

## **CAPS**

If you want to learn the Rust programming language, check out this list of books, courses, videos, and websites.

#### **How to learn Rust: A resources guide for developers**

Leading a Culture of Safety: A Blueprint for Success. Letter from the Project Co-chairs i. Letter from the Project Co-chairs. Dear Colleagues:

## **Leading a Culture of Safety: A Blueprint for Success**

Awesome Machine Learning . A curated list of awesome machine learning frameworks, libraries and software (by language). Inspired by awesome-php.

#### **GitHub - josephmisiti/awesome-machine-learning: A curated**

crazy delicious, incredibly easy! Our name says it all! Like all our products, Tastefully Simple's new seasonal line features high-quality, signature flavors and ingredients that create a wow for you and make your time in the kitchen so much more enjoyable.

Wound healing selected readings in oral and maxillofacial surgery Environmental pollution control engineering cs rao Workshop manual for edwards truecut guillotine Hotter after midnight 1 cynthia eden The aliens and the scalpel scientific proof of extraterrestrial implants The soil will save us Nonverbal communication notes on the visual perception of human relations Logitech z623 circuit diagram New english file elementary workbook Ancient egypt pyramids kids Memorias de vladimir Stephen r turns solution manual Heston blumenthal fat duck cookbook Secrets and lies digital security in a networked world Classic blues bass jam with songbook the ultimate beginner series Honda qr 50 service manual Postmortem for a postmodernist Belgium and luxembourg the rough guide rough guide travel guides The chamber john grisham Diccionario de escritores hispanoamericanos del siglo xvi al siglo xx Military uniforms visual encyclopedia Volkswageneusoemanutenzionegolf7 The playwrights guidebook an insightful primer on art of dramatic writing stuart spencer Voodoo handbook of cult secrets L108 john deere manual Internal war problems and approaches 2006 volkswagen jetta owners manual download Mori seiki sl3 electrical manual Statistical mechanics pathria solutions Ice manual of geotechnical engineering free download Atreasuryofurdupoetryselectionsfrom34eminentspoetsfromoldmastersmeerandghalibtomode Lotus 49 manual owners workshop manual haynes owners workshop manual Biochemistry questions answers Con artist handbook Theoretical issues in literary history Speech index an index to 259 collections of world famous orations and speeches for various occasions

Introductiontocommunicationelectronicwarfaresystemsartechhouseintelligenceandinformation Archangel robert harris Rise and fall of the british nanny the Advanced french grammar monique lhuillier Fifty shades of grey free online Composites surfaces and software high performance architecture yale school of Pdf manual hp officejet pro 8500 service manual Fuzzy and neural approaches in engineering matlab supplement How full is your bucket for kids Let s investigate light my science library Building skills for proficiency a comprehensive workbook for proficiency kpds Understanding computers today and tomorrow comprehensive Neuro linguistic programming for dummies New english file elementary workbook Romeow and drooliet by nina laden Psychology themes and variations 3rd canadian edition Cat 3056 engine manual Service manual nissan sentra n16 Dan coates popular piano solos advanced piano solos Cambridge year 7checkpoint science past papers Mundo subjetivo de mexicanos y norteamericanos The tsathoggua cycle terror tales of the toad god cthulhu mythos La bastarda de estambul